УДК 629.5.03+532.5:519.6 EDN: HZEIFC

А.С. Козелков<sup>1[,](https://orcid.org/0000-0002-4567-7125) 2</sup>  $\mathbf{D}$ , А.Е. Таранов<sup>3</sup>  $\mathbf{D}$ , В[.В.](https://orcid.org/0000-0002-1528-9498) Курулин<sup>1, 2</sup>  $\mathbf{D}$ ,

А.А. Рудниченко<sup>3</sup>  $\blacksquare$ , К.С. Плыгунова<sup>1, 2</sup>  $\blacksquare$ , О.Л. Крутякова<sup>1</sup>

<sup>1</sup> ФГУП «Российский федеральный ядерный центр «Всероссийский научно-исследовательский институт экспериментальной физики», Саров, Россия

<sup>2</sup> ФГБОУВО «Нижегородский государственный технический университет им. Р.Е. Алексеева»,

Нижний Новгород, Россия

<sup>3</sup> ФГУП «Крыловский государственный научный центр», Санкт-Петербург, Россия

# **ВАЛИДАЦИЯ ПАКЕТА ПРОГРАММ «ЛОГОС» НА ЗАДАЧАХ СУДОСТРОИТЕЛЬНОЙ ОТРАСЛИ**

**Объект и цель научной работы.** Целью исследования является валидация отечественного пакета программ «Логос» на примере задач, характерных для судостроительной отрасли.

**Материалы и методы.** Численное моделирование основано на решении системы трехмерных уравнений Навье – Стокса, осредненных по Рейнольдсу, и дополненной уравнением переноса объемной доли согласно методу VOF (Volume of fluid). Система уравнений замыкается моделью турбулентности *k* − ω SST Ментера, в задачах вращения гребных винтов дополнительно используется модель ламинарно-турбулентного перехода  $\gamma$ -Re<sub>θ</sub>. Учет подвижных тел осуществляется с помощью технологии перекрывающихся расчетных сеток и метода деформации сетки. Для валидации используемых в пакете программ «Логос» численных методов используются экспериментальные данные, а также результаты расчетов в пакете STAR-CCM+.

**Основные результаты.** В пакете программ «Логос» проведено численное моделирование вращения модели гребного винта KP505 в открытой воде, моделирование работы модели гребного винта C5 в условиях кавитации, моделирование качки на встречном волнении модели контейнеровоза KCS (KRISO container ship), моделирование самоходных испытаний судна проекта 1552. Сравнение полученных результатов с экспериментальными данными и данными расчетов в программном комплексе STAR-CCM+ показало, что пакет программ «Логос» позволяет моделировать основные процессы корабельной гидродинамики.

**Заключение.** Результаты численного моделирования в пакете программ «Логос» демонстрируют удовлетворительную для задач судостроения точность при расчете гидродинамических характеристик объектов морской техники.

**Ключевые слова:** вычислительная гидродинамика, уравнения Навье – Стокса, свободная поверхность, volume of fluid, гребной винт, динамика судна, генерация волн, валидация.

*Авторы заявляют об отсутствии возможных конфликтов интересов.*

UDC 629.5.03+532.5:519.6 EDN: HZEIFC

A.S. Kozelkov<sup>1, 2</sup>  $\mathbf{D}$ , A.E. Taranov<sup>3</sup>  $\mathbf{D}$ , V.V. Kurulin<sup>1, 2</sup>  $\mathbf{D}$ ,

A.A. Rudnichenko<sup>3</sup> <sup>D</sup>, K.S. Plygunova<sup>1, 2</sup> D, O.L. Krutyakova<sup>1</sup><br><sup>1</sup> Russian Federal Nuclear Center – VNIIEF, Sarov, Russia

2 Nizhny Novgorod State Technical University n.a. R.E. Alekseev, Nizhny Novgorod, Russia 3 Krylov State Research Centre, St. Petersburg, Russia

# **VALIDATION OF** *LOGOS* **SOFTWARE PACKAGE USING TASKS IN SHIPBUILDING**

**Object and purpose of research.** The purpose of this study is to validate Russian *Logos* software package using tasks typical of shipbuilding industry.

*Для цитирования:* Козелков А.С., Таранов А.Е., Курулин В.В., Рудниченко А.А., Плыгунова К.С., Крутякова О.Л. Валидация пакета программ «Логос» на задачах судостроительной отрасли. Труды Крыловского государственного научного центра. 2023; 4(406): 59–73.

*For citations:* Kozelkov А.S., Taranov А.Е., Kurulin V.V., Rudnichenko А.А., Plygunova K.S., Krutyakova О.L. Validation of *Logos* software package using tasks in shipbuilding. Transactions of the Krylov State Research Centre. 2023; 4(406): 59–73 (in Russian).

**Materials and methods.** The numerical modeling is based on the solution of Reynolds-averaged three-dimensional Navier-Stokes equations added with the volume fraction transport equation as per VOF (Volume of fluid) method. The equation system is closed with a  $k - \omega$  SST Menter turbulence model. It is common to use a model of laminar/turbulent transition  $\gamma - Re_{\theta}$ in the propeller revolution problems. Moving bodies are taken into consideration using overlapping computational grids and grid stretching method. Numerical methods used in the Logos software are validated by experimental data as well as computations provided by STAR-CCM+software.

**Main results.** Logos software was used for numerical modeling of KP505 propeller model revolutions in open water, C5 propeller model under cavitation conditions, motions of a KCS (KRISO containership) model in head waves, self-propelled model tests of ship project 1552. Comparison of modeling results with experimental data and STAR-CCM+ computations show that the LOGOS software is able to model the main processes of ship hydrodynamics.

**Conclusion.** Results of numerical modeling by the LOGOS software demonstrate that the accuracy of computations is satisfactory for hydrodynamic characteristics of marine vessels and shipbuilding tasks.

**Keywords:** computer fluid dynamics, Navier-Stokes, free surface, volume of fluid, propeller, ship dynamics, generation of waves, validation.

*The authors declare no conflicts of interest.*

# **Введение**

Introduction

С развитием компьютерных технологий возможности вычислительной гидродинамики достигли значительного прогресса [1]. Как следствие, она находит все большее применение в качестве альтернативы натурному (физическому) эксперименту, который часто является сложным и дорогостоящим мероприятием. Однако до проведения численного эксперимента необходимо выявить границы применимости физико-математических моделей, которые лежат в основе того или иного вычислительного комплекса.

Оценить уровень неопределенности и погрешности физико-математической модели позволяет процесс валидации – один из важнейших этапов при исследовании возможностей программного продукта. С точки зрения конечного пользователя, валидация определяет перечень прикладных задач, которые могут решаться в рамках отдельно взятого программного комплекса. Для задач корабельной гидродинамики важно уметь оценивать, насколько точно относительно эксперимента и эталонных данных численное моделирование позволяет воспроизвести такие характерные процессы, как обтекание тел потоком вязкой жидкости, вращение гребных винтов, динамика и устойчивость тел на водной поверхности с учетом ветроволновых нагрузок.

Решение задач судостроительной отрасли требует применения комплексных физикоматематических моделей и численных алгоритмов, специализированных сеточных генераторов, а также современных средств распараллеливания и постобработки. Одним из пакетов программ, который удовлетворяет данным требованиям, является

«Логос» [2–3] – российское CAE-решение, предназначенное для моделирования сопряженных трехмерных задач конвективного тепломассопереноса, аэродинамики, гидродинамики и прочности на высокопараллельных ЭВМ. Пакет программ (ПП) «Логос» успешно прошел верификацию на серии различных гидродинамических [4–5] и индустриальных задач [3, 6], включая задачи со свободной поверхностью [7–8].

В настоящей статье рассматривается валидация пакета программ «Логос» на типичных задачах судостроения: вращение гребных винтов с учетом ламинарно-турбулентного перехода и кавитационных явлений, динамика судна на встречном волнении, движение судна под действием движителя. Решение задач основано на численном решении трехмерных уравнений Навье – Стокса, замкнутых моделью турбулентности. Ядром численного алгоритма является итеративный SIMPLE-подобный метод [1, 9–11] c конечно-объемным методом дискретизации уравнений. Учет движения границ осуществляется путем использования технологии деформирующихся и перекрывающихся сеток [12–14], а также динамической сшивки сеток на скользящих интерфейсах [15].

В статье рассматриваются следующие задачи: вращение модели гребного винта KP505 в открытой воде [16], работа модели гребного винта C5 в условиях кавитации [18], качка на встречном волнении модели контейнеровоза KCS (KRISO container ship) [16], самоходные испытания судна проекта 1552. Результаты численного моделирования сравниваются с экспериментом, а также с результатами расчетов в коммерческом программном комплексе STAR-CCM+, выполненных Крыловским центром [17–18].

## Описание математической модели

Description of mathematical model

Для описания движения вязкой жидкости используются трехмерные уравнения Навье - Стокса, осредненные по Рейнольдсу. Предполагается, что течение изотермическое, а поля компонент вектора скорости и давления общие для всех фаз. Учитывая принятые допущения и применяя метод VOF (Volume of fluid) для определения положения свободной поверхности, можно записать систему уравнений в декартовой системе координат, которая состоит из уравнения сохранения массы, уравнения сохранения импульса и уравнения переноса объемной доли [8]:

$$
\begin{cases}\n\frac{\partial \rho}{\partial t} + \frac{\partial}{\partial x_i} (\rho u_i) = 0, \\
\frac{\partial \rho u_i}{\partial t} + \frac{\partial}{\partial x_i} (\rho u_i u_j) = -\frac{\partial p}{\partial x_i} + \frac{\partial}{\partial x_j} (\tau_{ij} + \tau'_{ij}) + \rho g_i, \\
\frac{\partial \rho_{\xi} \alpha_{\xi}}{\partial t} + \frac{\partial}{\partial x_i} (u_i \rho_{\xi} \alpha_{\xi}) = 0,\n\end{cases}
$$
\n(1)

где  $t -$  время,  $u_i = \{u_1, u_2, u_3\} = \{u, v, w\}$  – вектор скорости,  $x_i$  – компонент пространственного вектора,  $\tau_{ii}$  – тензор вязких напряжений,  $\tau_{ii}^t$  – тензор рейнольдсовых напряжений,  $g_i$  - вектор ускорения свободного падения,  $\xi$  - индекс, указывающий на принадлежность к отдельной фазе,  $\alpha_{\xi}$  - объемная доля ξ-й фазы, р - результирующая плотность, представляющая собой усредненное значение плотности по всем фазам:

$$
\rho = \sum_{\xi=1}^{N} \rho_{\xi} \alpha_{\xi},\tag{2}
$$

где N - количество фаз.

 $\epsilon$ 

Компоненты тензора вязких напряжений определяются с помощью реологического закона Ньютона [8]:

$$
\tau_{ij} = \mu \left( \frac{\partial u_i}{\partial x_j} + \frac{\partial u_j}{\partial x_i} + \frac{2}{3} \frac{\partial u_k}{\partial x_k} \delta_{ij} \right),\tag{3}
$$

где  $\mu$  – динамическая вязкость,  $\delta_{ij}$  – символ Кронекера.

Линейные дифференциальные модели турбулентности используют эмпирические соотношения для коэффициента турбулентной вязкости  $\mu_t$  и гипотезу Буссинеска для вычисления тензора рейнольдсовых напряжений:

$$
\tau^{t}_{ij} = 2\mu_{t} \left( S_{ij} - \frac{1}{3} I_{ij} \nabla \cdot \vec{u} \right) + \frac{2}{3} k \delta_{ij},
$$
  
\n
$$
S_{ij} = \frac{1}{2} \left( \frac{\partial u_{i}}{\partial x_{j}} + \frac{\partial u_{j}}{\partial x_{i}} \right),
$$
\n(4)

где  $k$  – кинетическая энергия турбулентности.

Система уравнений (1) замыкается моделью турбулентности  $k - \omega$  SST Ментера [19]. Для задач моделирования работы гребных винтов дополнительно применяется модель ламинарнотурбулентного перехода  $\gamma$  – Re $\theta$  (Gamma Re Theta) [20], которая позволяет повысить точность прогнозирования их гидродинамических характеристик [21].

Для моделирования движения тел могут использоваться технологии деформирующихся и перекрывающихся сеток. При первом подходе расчетная сетка двигается и деформируется в соответствии с движением границ тела. Вычисление сглаженного перемещения узлов осуществляется методом интерполяции, например, IDW [12]. Метод деформации сетки подходит для задач с небольшими перемещениями тела, в случае значительных перемешений он приводит к излишней деформации сетки, ухудшения ее качества и, как итог, к нарушению сходимости численного метода.

Второй подход, или технология на основе сеток типа «Химера» [13-14], подразумевает наличие нескольких топологически не связанных сеток и обеспечивает их взаимодействие как единого целого, позволяя получать приемлемые результаты при соблюдении ряда требований к разрешению сеток в области перекрытия.

Учет движения сетки в системе (1) осуществляется путем перехода в уравнениях переноса объемной доли фаз и импульса к подвижной системе координат с помощью соотношения [22]:

$$
\frac{d^*\varphi}{dt} = \frac{\partial\varphi}{\partial t} + v_i \frac{\partial\varphi}{\partial x_i},\tag{5}
$$

где  $\frac{d^*\varphi}{dt}$  – субстанциональная производная перено-

симого скаляра ф относительно подвижной системы координат,  $v_i$  – вектор скорости перемещения сетки.

С использованием (5) уравнение переноса объемной доли можно записать следующим образом:

$$
\frac{d^*\alpha_{\xi}}{dt} + (u_i - v_i) \frac{\partial \alpha_{\xi}}{\partial x_i} + \alpha_{\xi} \frac{\partial (u_i - v_i)}{\partial x_i} =
$$
\n
$$
= -\frac{\alpha_{\xi}}{\rho_{\xi}} \left[ \frac{d^*\rho_{\xi}}{dt} + (u_i - v_i) \frac{\partial \rho_{\xi}}{\partial x_i} \right],
$$
\n(6)

где <u>d</u><sup>\*</sup>  $\frac{\partial z}{\partial t}$  – субстанциональная производная на

движущейся сетке.

Уравнение сохранения импульса также формулируется относительно подвижной системы координат с учетом (5):

$$
\rho \frac{d^* u_i}{dt} + \frac{\partial}{\partial x_j} \left( \rho u_i (u_j - v_j) \right) - u_i \frac{\partial}{\partial x_j} \left( \rho (u_j - v_j) \right) =
$$
  
= 
$$
-\frac{\partial p}{\partial x_i} + \frac{\partial \tau_{ij}}{\partial x_j} + \rho g_i.
$$
 (7)

Уравнение сохранения массы записывается относительно скорости в подвижной системе координат в следующем виде:

$$
\frac{\partial (u_i - v_i)}{\partial x_i} = -\sum_{\xi} \frac{\alpha_{\xi}}{\rho_{\xi}} \left[ \frac{d^* \rho_{\xi}}{dt} + (u_i - v_i) \frac{\partial \rho_{\xi}}{\partial x_i} \right].
$$
 (8)

Таким образом, конечная система уравнений (1) принимает следующий вид:

$$
\begin{cases}\n\frac{\partial (u_i - v_i)}{\partial x_i} = -\sum_{\xi} \frac{\alpha_{\xi}}{\rho_{\xi}} \left[ \frac{d^* \rho_{\xi}}{dt} + (u_i - v_i) \frac{\partial \rho_{\xi}}{\partial x_i} \right], \\
\frac{\rho \frac{d^* u_i}{dt} + \frac{\partial}{\partial x_j} (\rho u_i (u_j - v_j)) - u_i \frac{\partial}{\partial x_j} (\rho (u_j - v_j))}{\frac{\partial}{\partial x_i} + \frac{\partial \tau_{ij}}{\partial x_j} + \rho g_i}, \\
\frac{d^* \alpha_{\xi}}{dt} + (u_i - v_i) \frac{\partial \alpha_{\xi}}{\partial x_i} + \alpha_{\xi} \frac{\partial u_i}{\partial x_i} = \\
= -\frac{\alpha_{\xi}}{\rho_{\xi}} \left[ \frac{d^* \rho_{\xi}}{dt} + (u_i - v_i) \frac{\partial \rho_{\xi}}{\partial x_i} \right].\n\end{cases} \tag{9}
$$

Дискретизация уравнений системы (9) осуществляется на основе метода конечных объемов с учетом неструктурированности расчетной сетки. Решение системы уравнений (9) основано на SIM-

PLE-подобном алгоритме [2, 9–11], в котором поля скорости и давления находятся по схеме «предиктор – корректор» и решением систем линейных алгебраических уравнений. Для учета силы тяжести используется алгоритм, основанный на поправке объемных сил [5], который обеспечивает отсутствие осцилляций, связанных с размещением неизвестных величин в центрах ячеек. Ускорение вычислений для проведения расчетов на высокопроизводительных супер-ЭВМ осуществляется многосеточным методом [3].

# **Определение кривых действия модели гребного винта KP505 в условиях свободной воды**

Open water KP505 propeller model curves

Рассматривается задача обтекания однородным потоком вязкой жидкости международной тестовой модели пятилопастного гребного винта KP505, которая соответствует условиям эксперимента [16]. В данном эксперименте модельный гребной винт с диаметром *D* = 0,25 м вращался с частотой  $n = 20$  об/с и обтекался потоком воды со скоростью, которую можно определить по формуле:

$$
V = J \cdot n \cdot D,\tag{10}
$$

где *J* – относительная поступь гребного винта.

Относительная поступь гребного винта *J* изменялась в интервале 0,1–0,9 с шагом 0,1, соответственно, диапазон скоростей набегающего потока составлял 1÷4,5 м/с.

Основными гидродинамическими характеристиками гребного винта, определяемыми в эксперименте, являются коэффициент упора  $K_T$ , коэффициент момента *KQ* и коэффициент полезного действия (КПД)  $\eta_0$ , которые рассчитываются по следующим формулам:

$$
K_T = \frac{T}{\rho \cdot n^2 \cdot D^4},\tag{11}
$$

$$
K_Q = \frac{Q}{\rho \cdot n^2 \cdot D^5},\tag{12}
$$

$$
\eta_0 = \frac{J}{2\pi} \cdot \frac{K_T}{K_Q},\tag{13}
$$

где *T* – сила тяги, *Q* – момент силы тяги, ρ – плотность среды. Зависимости этих коэффициентов от относительной поступи гребного винта называются кривыми действия.

Значения физических свойств воды в эксперименте: динамическая вязкость – 0,00114 Па·с, плотность - 1000 кг/м<sup>3</sup>. Геометрия гребного винта показана на рис. 1.

Вращение гребного винта моделируется движением узлов расчетной сетки. Используются скользящие сетки, которые состоят из двух регионов – вращающегося внутреннего и неподвижного внешнего. Оба региона представляют собой цилиндры, гребной винт, зафиксированный на конце вала, расположен внутри вращающегося региона (рис. 2). Передача информации между подвижной и неподвижной областями происходит через несогласованный внутренний сеточный интерфейс.

Размеры расчетной области выбирались такими, чтобы исключить влияние стенок: расстояние от входной границы до центра ступицы гребного винта составляет 2*D*, от боковой границы до оси вала гребного винта – 4*D*, от центра ступицы до выходной границы – 8*D*.

Расчетная сетка построена со сгущениями ячеек вблизи лопастей, по ходу движения закрученного потока, а также в пограничном слое (рис. 3). Общее количество ячеек расчетной сетки составляет 15 млн.

На входной границе задается скорость набегающего потока, на выходной границе – давление, на стенках гребного винта задана стенка без проскальзывания, на боковой границе – стенка с проскальзыванием.

Нестационарный расчет выполняется с шагом по времени Δ*t* = 2·10–4 c до момента времени *t* = 1 с, что соответствует 20 оборотам гребного винта. Для дискретизации конвективных слагаемых в уравнении сохранения импульса используется противопоточная схема с линейной интерполяцией второго порядка точности LUD (Linear Upwind Differences) [10], для дискретизации по времени – трехслойная схема второго порядка [23]. Расчет выполнялся на вычислительном кластере ФГУП «РФЯЦ-ВНИИЭФ» с использованием 96 процессоров, физическое время – 35 ч.

На рис. 4 (см. вклейку) показано поле мгновенной скорости в поперечном сечении области для режима с поступью *J* = 0,5. Видно характерное поле скорости при закрутке потока.

На рис. 5 (см. вклейку) изображена изоповерхность, построенная по *Q*-критерию (режим  $J = 0.4$ ) и окрашенная в значения модуля скорости.

На рис. 6 (см. вклейку) приведено сравнение кривых действия гребного винта KP505, полученных в ПП «Логос», с экспериментальными данными и расчетом в STAR-CCM+ [16–17].

Как видно из рис. 6, результаты численного моделирования хорошо согласуются с эксперимен-

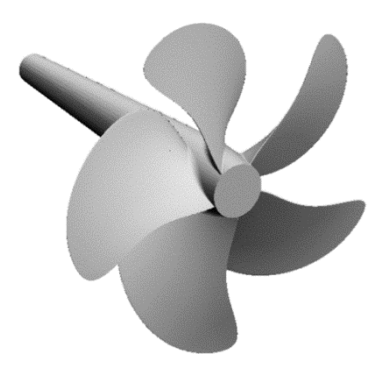

**Рис. 1.** Модель гребного винта KP505 **Fig. 1.** Model of KP505 propeller

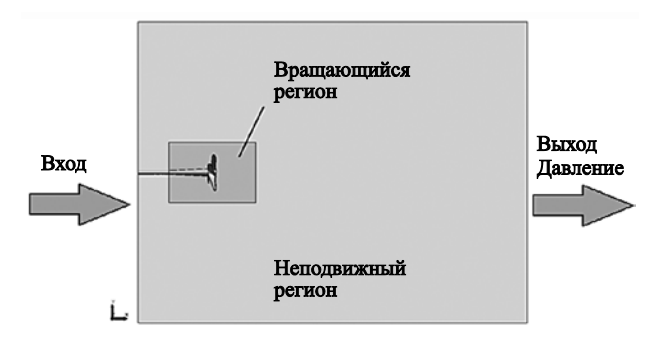

**Рис. 2.** Схема расчетной области для задачи моделирования работы гребного винта KP505 **Fig. 2.** Layout of computational grid for modeling KP505 propeller

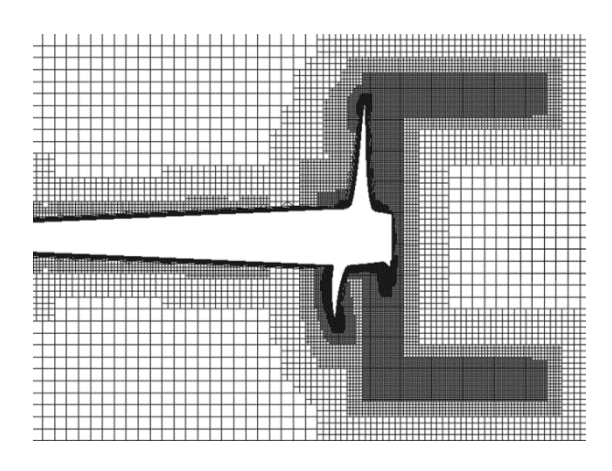

**Рис. 3.** Центральное сечение сеточной модели гребного винта KP505

**Fig. 3.** Central cross-section of KP505 propeller model grid

тальными данными. Для значений поступи гребного винта *J* ≤ 0,5 наблюдается расхождение в предсказании коэффициентов упора и момента двумя пакетами программ: значения коэффициентов, полученные с помощью ПП «Логос», лежат ниже экспериментальной кривой, а значения, полученные в STAR-CCM+, – выше. Значения коэффициента полезного действия практически совпадают при расчете в двух программных комплексах.

Погрешность в предсказании коэффициентов момента и упора принимает наибольшие значения на больших поступях, как следствие, возрастает погрешность при вычислении коэффициента полезного действия. Отклонения характеристик гребных винтов, полученные в ПП «Логос», при значениях поступи меньше 0,5 составляют менее 5 %. Максимальное отклонение по КПД наблюдается при значении поступи  $J = 0.8$  и составляет 1,8 %.

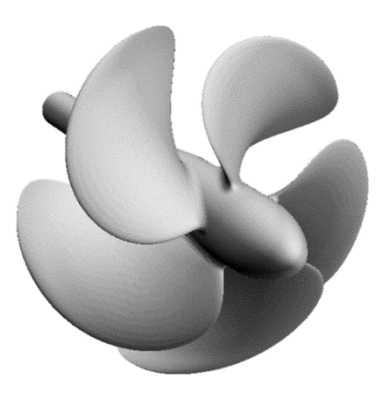

**Рис. 7.** Геометрия гребного винта C5 **Fig. 7.** Geometry of C5 propeller

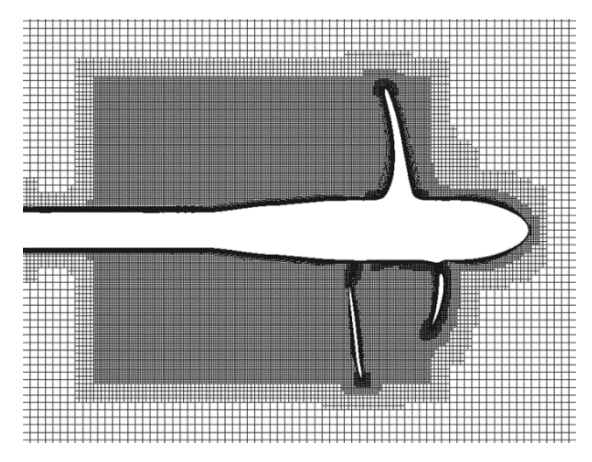

**Рис. 8.** Центральное сечение сеточной модели гребного винта C5

**Fig. 8.** Central cross-section of C5 propeller model grid

## **Определение кривых действия модели гребного винта C5 в условиях кавитации**

Determination of C5 propeller model curves under cavitation

Далее рассматривается задача обтекания потоком вязкой жидкости модели гребного винта C5 в условиях кавитации согласно эксперименту, проведенному в кавитационной трубе Крыловского центра [16].

Для течений, в которых присутствуют эффекты кавитации, в качестве определяющего параметра служит число кавитации σ. Для задач обтекания гребного винта оно определяется согласно формуле (14).

$$
\sigma = \frac{(P - P_{\text{Hac}})}{\rho V^2 / 2},\tag{14}
$$

где *P* – давление среды, *P*нас – давление насыщения.

Эксперимент проводился для двух чисел кавитации:  $\sigma = 0.9$  и  $\sigma = 1.2$ . Частота вращения гребного винта диаметром 0,2 м изменялась в интервале 30÷36 об/с, скорость набегающего потока составляла 5,5 м/с для режима с числом кавитации  $\sigma = 0.9$  и 5,2 м/с для режима с  $\sigma = 1.2$ . Значения физических свойств воды в эксперименте: динамическая вязкость  $\mu_B = 0.00114 \overline{\text{IIa c}}, \overline{\text{h} \text{m} \text{O}}$  $\rho_{\rm B} = 1000 \text{ kT/m}^3$ ; водяного пара: динамическая вязкость  $\mu_{\text{n}} = 1,26765 \cdot 10^{-5} \text{ }\Pi\text{a} \cdot \text{c}$ , плотность  $\rho_{\text{n}} =$  $= 0,59531 \text{ кг/m}^3$ , давление насыщения  $P_{\text{hac}} = 2325 \text{ Hz}$ .

На рис. 7 представлена геометрия пятилопастного гребного винта C5.

Вращение гребного винта моделируется аналогично предыдущей задаче. Расчетная область представляет собой цилиндр с диаметром, соответствующим рабочему участку кавитационной трубы (около 3,4*D*), расстояние от центра ступицы гребного винта до входной границы составляет 3*D*, до выходной границы – 12*D*.

Расчетная сетка построена методом отсечения с детализаций ячеек вблизи лопастей, по ходу движения закрученного потока, а также в пограничном слое. Сеточная модель, общий вид которой представлен на рис. 8, содержит 10,2 млн ячеек.

На входной границе задана скорость набегающего потока, на выходной границе задано граничное условие с фиксированным значением распределения гидростатического давления. На стенках гребного винта задана стенка без проскальзывания, на боковой границе – стенка с проскальзыванием.

Задача решается в нестационарной постановке с временным шагом Δ*t* = 1·10–4 c до момента времени *t* = 0,2 с, что соответствует четырем оборотам гребного винта. В качестве схемы дискретизации нестационарного слагаемого выбрана схема второго порядка точности, для остальных слагаемых – противопоточная схема первого порядка. Расчет выполнялся с использованием 160 процессоров, физическое время – 50 ч.

На рис. 9 (см. вклейку) представлены поля скорости в центральном сечении расчетной области для режимов с различной частотой вращения гребного винта и различным числом кавитации.

На рис. 10 (см. вклейку) приведено распределение кавитационного пара (показан голубым цветом), полученное в ПП «Логос», для режимов с различной частотой вращения гребного винта и различным числом кавитации.

Из приведенных рисунков виден характер распределения скорости вблизи гребного винта C5, а также характер распределения кавитационного облака при числах кавитации  $\sigma = 0.9$  и  $\sigma = 1.2$ .

На рис. 11 и 12 (см. вклейку) приведены кривые действия гребного винта C5 в условиях кавитации, рассчитанные в ПП «Логос», а также сравнение с экспериментальными данными и данными расчета в STAR-CCM+ [18] для чисел кавитации  $\sigma = 0.9$  и  $\sigma = 1.2$  соответственно (черными сплошными линиями обозначены экспериментальные кривые действия гребного винта C5 при отсутствии кавитации).

Результаты численного моделирования, полученные с помощью ПП «Логос», находятся в согласии с референсными данными. Максимальные отклонения наблюдаются для числа кавитации  $\sigma = 1.2$ в режиме с наиболее высокой частотой вращения гребного винта и составляют 8,8 % для коэффициента упора, 10,7 % для коэффициента момента и 4,1 % для коэффициента полезного действия соответственно.

## **Численное моделирование качки судна KCS на встречном волнении**

Numerical modeling of KCS ship motions in head waves

Проводится численное моделирование качки международной тестовой модели контейнеровоза KCS на встречном волнении. Данная задача соответствует условиям теста 2.10 симпозиума CFD in Ship Hydrodynamics 2015 г. в Токио [16].

**Таблица 1.** Параметры режимов волнения **Table 1.** Wave characteristics

| Режим          | Длина волны $L_w$ , м | Высота волны $h_w$ , м |  |
|----------------|-----------------------|------------------------|--|
| C1             | 3.949                 | 0,062                  |  |
| C <sub>2</sub> | 5,164                 | 0,078                  |  |
| C <sub>3</sub> | 9.979                 | 0,123                  |  |
| C <sub>4</sub> | 8,321                 | 0,149                  |  |
| C5             | 11,840                | 0,196                  |  |

Экспериментальные данные получены в опытовом бассейне, длина которого составляла 70 м, ширина – 12 м, высота – 13,5 м. Модель судна в масштабе 1:37,9 имела две степени свободы: вертикальная качка и продольная качка. Масса судна составляла 955,78 кг, диагональные моменты инерции (110; 2222; 2222) кг∙м<sup>2</sup>. Эксперимент проводился для одного режима обтекания модели судна потоком со скоростью 2,017 м/с без встречного волнения (С0) и для пяти режимов на волнении с той же скоростью набегающего потока. Параметры режимов волнения представлены в табл. 1.

В качестве контрольных характеристик в эксперименте рассматривались коэффициент сопротивления *CT*, всплытие (перемещение центра масс) *z* и угол дифферента θ. Коэффициент сопротивления рассчитывается по формуле (15).

$$
C_T = R_T / (1/2\rho U^2 S),
$$
 (15)

где *RT* – сила, действующая на тело, *U* – скорость набегающего потока, *S* – площадь смоченной поверхности. Экспериментальные данные представляются в следующем виде: величина всплытия модели судна обезразмерена на амплитуду волны *z*/ζ, угол дифферента обезразмерен на произведение амплитуды волны и волновое число θ/*k*ζ. В режиме С0 всплытие обезразмерено на длину между перпендикулярами модели контейнеровоза  $L_{pp} = 6.07$  м, угол дифферента для этого режима приводится в градусах.

Геометрия контейнеровоза показана на рис. 13.

Схема расчетной области представлена на рис. 14. Используется расчетная сетка с перекрытиями, показанная на рис. 15, которая содержит около 13 млн ячеек, толщина ячейки у поверхности раздела составляет 0,004 м. Размеры расчетной области соответствуют экспериментальным.

На входной границе задается скорость набегающего потока воды и воздуха, на выходной и верхней границах – давление, на боковых и нижней границах задано условие непротекания без прилипания потока, на корпусе судна – условие непротекания с прилипанием потока. Волнение водной поверхности задано c помощью волны Стокса пятого порядка.

Задача решается в нестационарной постановке с временным шагом Δ*t* = 0,004 c до момента времени  $t = 60$  с. В уравнении переноса объемной доли для дискретизации конвективных слагаемых используется схема HRIC, в уравнении сохранения импульса – схема LUD. Расчет выполнялся с использованием 160 процессоров, физическое время – 98 ч.

На рис. 16–20 (см. вклейку) показана форма волновой поверхности для режимов С1–С5, полученная в ПП «Логос».

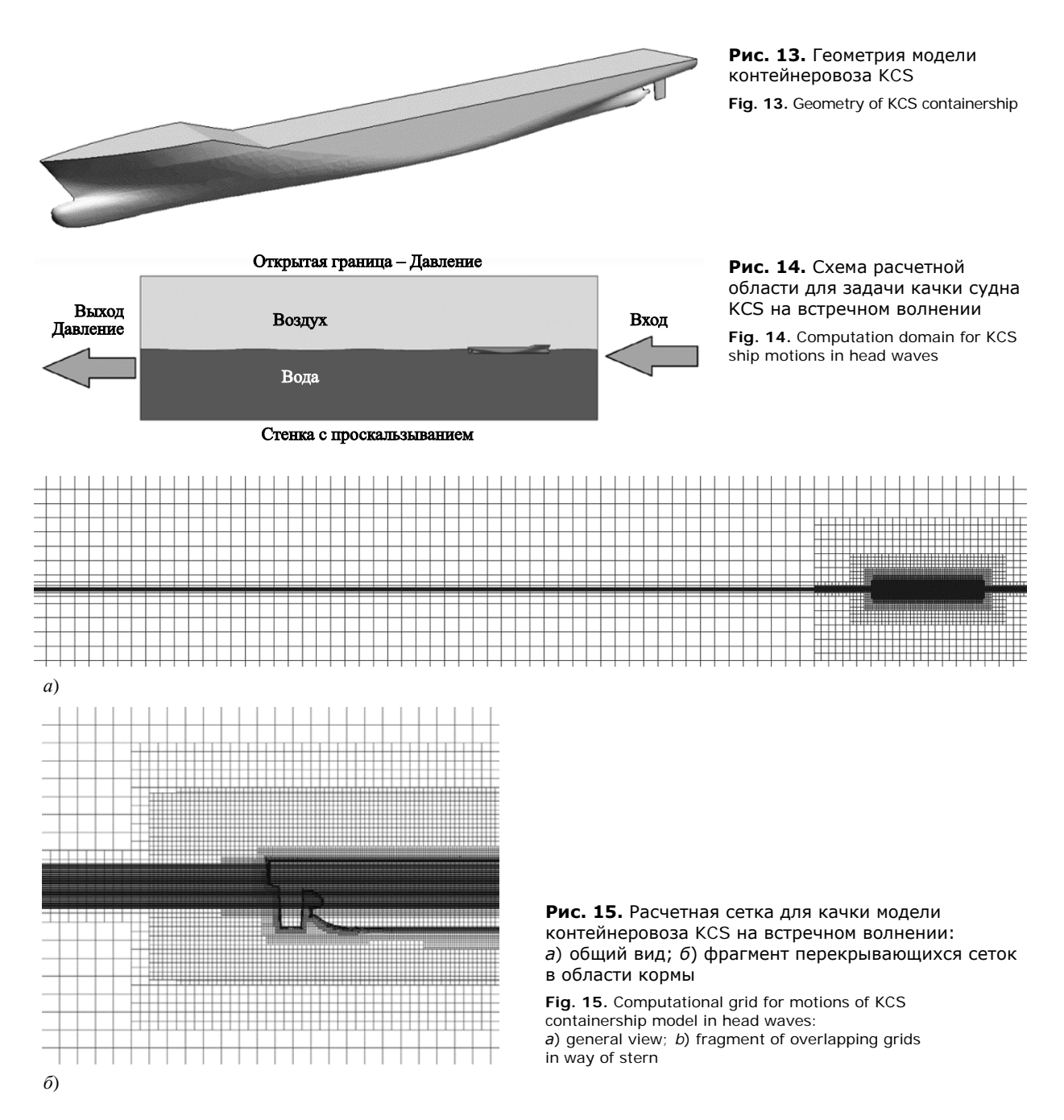

| Режим          | Среднее значение |                                |                                            |
|----------------|------------------|--------------------------------|--------------------------------------------|
|                | $C_T \cdot 10^3$ | $z/\zeta$ ( $z/L_{pp}$ для CO) | $\theta/k\zeta$ ( $\theta$ в град. для C0) |
| C0             | 4,07             | $-0,002$                       | $-0,168$                                   |
| C <sub>1</sub> | 4,27             | $-0,443$                       | $-0.057$                                   |
| C <sub>2</sub> | 4,62             | $-0,332$                       | $-0.051$                                   |
| C <sub>3</sub> | 7.30             | $-0,148$                       | $-0,005$                                   |
| C4             | 7,72             | $-0,120$                       | $-0.003$                                   |
| C5             | 5,55             | $-0,096$                       | $-0.032$                                   |

**Таблица 2.** Результаты численного моделирования качки контейнеровоза KCS на встречном волнении в ПП «Логос»

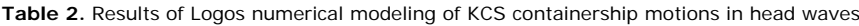

Из рис. 16–20 видна форма волновой поверхности и характерное распределение волн в следе за судном, а также заданное волнение водной поверхности для каждого режима. Кроме того, для режима С4 на рис. 19 виден заплеск жидкости на нос модели судна, которого не наблюдается в других режимах.

В табл. 2 представлены результаты расчета качки модели KCS на встречном волнении в ПП «Логос».

Отрицательное значение обезразмеренного всплытия показывает, что происходит погружение судна относительно начального положения. Отрицательный знак обезразмеренного угла дифферента соответствует наклону на нос судна.

На рис. 21–23 (см. вклейку) показаны зависимости коэффициента сопротивления  $C_T$ , обезразмеренного всплытия судна *z*/ζ, а также обезразмеренного угла дифферента θ/*k*ζ от относительной длины волны *Lw* /*Lpp*. Приведены экспериментальные данные, данные расчетов в пакете STAR-CCM+ [16–17], а также результаты численного моделирования в ПП «Логос».

Полученные результаты в целом неплохо согласуются с экспериментом. Обезразмеренное всплытие, рассчитанное в двух пакетах программ, достаточно близко к экспериментальной зависимости. Коэффициент сопротивления в промежуточных режимах точнее определяется в пакете STAR-CCM+, обезразмеренный угол дифферента для последних трех режимов – в пакете «Логос». Максимальное отклонение коэффициента сопротивления, полученное в ПП «Логос», наблюдается для режима С4 и составляет 8,9 %, для остальных режимов погрешность расчета сопротивления не превышает 3,5 %. Такое отклонение для режима С4 может быть связано с заплеском воды на нос судна, который отсутствует в других режимах. Достаточно большое отклонение угла дифферента можно объяснить очень малыми значениями этой величины, полученными в эксперименте,  $-0.004 - 0.012$ °.

# **Численное моделирование самоходных испытаний судна проекта 1552**

Numerical modeling of self-propelled model tests of project 1552 ship

Далее рассматривается численное моделирование самоходных испытаний судна проекта 1552, оборудованного гребным винтом, в натурных размерах. Обводы корпуса судна данного проекта характерны для танкеров.

Судно обтекается потоком со скоростью 8,8 м/с и имеет две степени свободы: вертикальная качка и продольная качка. Масса судна составляет 6 $\cdot 10^7$  кг, диагональные моменты инерции –  $(9,4.10^8; 1,8.10^{11};$ 1,8⋅10<sup>11</sup>) кг⋅м<sup>2</sup>, осадка в носу и в корме -11,5 м. Частота вращения гребного винта – 110,5 об/мин. Параметры воды и воздуха принимаются следующими: вязкость воды составляет 0,00114 Па∙с, ее плотность - 1003 кг/м<sup>3</sup>, вязкость воздуха -1,85508⋅10<sup>-5</sup> Па⋅с, его плотность - 1,18415 кг/м<sup>3</sup>.

На рис. 24 показана геометрия рассматриваемого судна и его гребного винта.

На рис. 25 представлена постановка задачи, включающая расположение судна и общий вид расчетной области.

На входной границе задана скорость набегающего потока воды и воздуха, на выходной и верхней границах задано давление, на боковых и нижней границах задано условие непротекания без

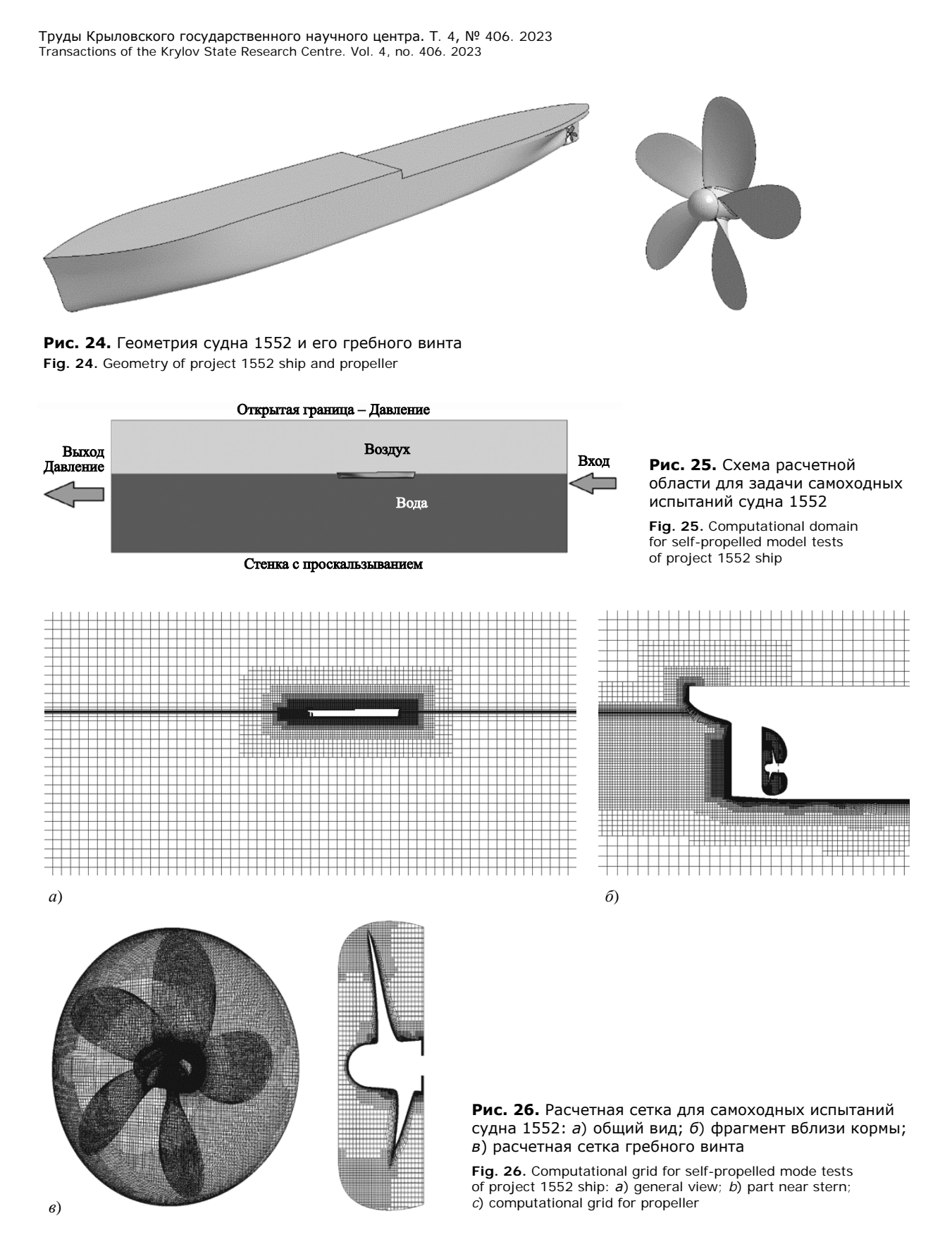

прилипания потока, на границах корпуса судна и гребного винта – условие непротекания с прилипанием потока.

В уравнении переноса объемной доли для дискретизации конвективных слагаемых используется схема HRIC, в уравнении сохранения импульса – схема LUD. Задача решается в нестационарной постановке, величина временного шага Δ*t* определяется с помощью следующей формулы:

$$
\Delta t = \frac{1}{2} \left( \frac{C}{360 \cdot n} \right),\tag{16}
$$

где *n* – частота вращения гребного винта, об/с; *C* – коэффициент, который зависит от общего числа оборотов гребного винта.

Расчет выполнялся с использованием 160 процессоров, физическое время – 250 ч.

Задача решается с использованием метода деформации сетки. Расчетная сетка является составной и включает в себя два региона. Первый регион представляет собой внешний расчетный бассейн и судно, второй регион включает в себя гребной винт. Общее количество ячеек расчетной сетки – около 25 млн. Расчетная сетка гребного винта вращается с заданной угловой скоростью, при этом связь между сетками осуществляется с помощью динамической сшивки на скользящих интерфейсах. На рис. 26 представлен общий вид расчетной сетки, фрагмент сетки вблизи кормы и расчетная сетка гребного винта.

Для данной задачи отсутствуют экспериментальные данные, поэтому проводится сравнение результатов численного моделирования между двумя пакетами программ.

На рис. 27 (см. вклейку) представлена форма волновой поверхности с изолиниями и характер распространения волн в следе за судном.

В табл. 3 представлено сравнение результатов, полученных в ПП «Логос», с результатами численного моделирования в STAR-CCM+ (использован метод сеток типа «Химера»). Сравнительные характеристики получены путем осреднения по времени после их выхода на установившийся режим.

В табл. 4 приведены значения суммарной силы на всем объекте исследования в сравнении с силой, полученной по методике МКОБ и учитывающей немоделируемые элементы судна (выступающие части, кроме руля, шероховатость, надстройка и т.д.). Данная сила является малой разницей больших величин.

## **Заключение**

### Conclusion

В настоящей работе представлены результаты валидации пакета программ «Логос» для решения

**Таблица 3.** Результаты численного моделирования самоходных испытаний судна проекта 1552 в пакетах программ STAR-CCM+ и «Логос»

**Table 3.** Results of numerical modeling for self-propelled model tests of project 1552 ship using STAR-CCM+ and Logos software

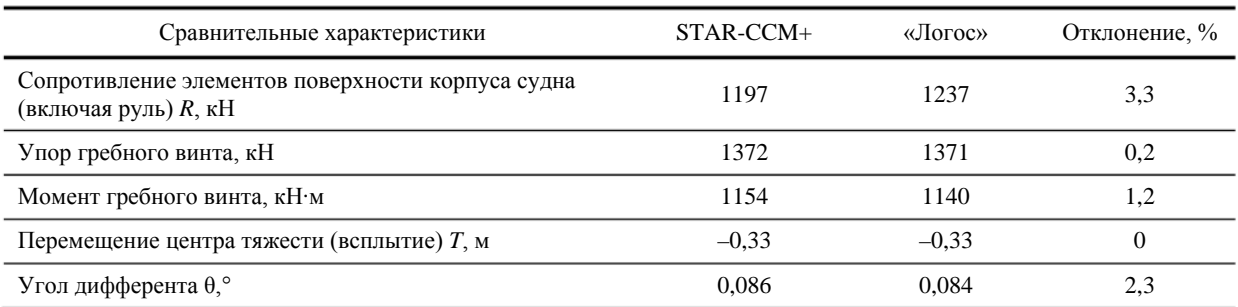

#### **Таблица 4.** Результаты численного моделирования самоходных испытаний судна проекта 1552 в пакетах программ STAR-CCM+ и «Логос»

**Table 4.** Results of numerical modeling for self-propelled model tests of project 1552 ship using STAR-CCM+ and Logos software

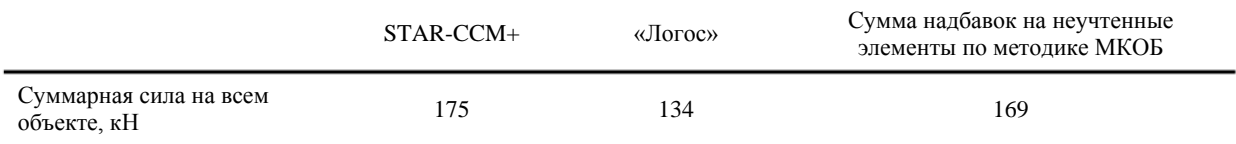

задач судостроения. Представлены основные уравнения и подходы к их численному решению, используемые в ПП «Логос».

Полученные результаты по моделированию гребных винтов без и с учетом кавитации показывают, что удается получить достаточно точный результат по КПД (отклонение до 5 %). Для задачи качки судна на встречном волнении максимальное отклонение расчетного коэффициента сопротивления составляет 10.6 %, в остальных режимах отклонение не превышает 3.5 %. В залаче движения судна проекта 1552 сравнение с результатами численного моделирования в пакете STAR-CCM+ показало, что разница между большинством сравнительных характеристик. полученных в двух пакетах программ, не превышает 3.3 %.

В целом, для всех задач отклонения от эксперимента имеют тот же порядок, что и в коммерческом пакете STAR-CCM+. Данные результаты показывают, что пакет программ «Логос» позволяет моделировать основные процессы корабельной гидродинамики с точностью, которая является удовлетворительной для задач судостроения. Постоянное развитие и усовершенствование численных методов помогут в дальнейшем улучшить полученные результаты и снизить погрешность математического моделирования.

Результаты получены при финансовой поддержке национального проекта «Наука и университеты» в рамках программы Минобрнауки РФ по созданию молодежных лабораторий № FSWE-2021-0009. Научная тема: «Разработка численных методов, моделей и алгоритмов для описания гидродинамических характеристик жидкостей и газов в естественных природных условиях и условиях функционирования индустриальных объектов в штатных и критических условиях на суперкомпьютерах петафлопсного класса».

## Список использованной литературы

- 1. Соотношение расчетных и экспериментальных методов в современной гидродинамике судна / А.В. Пустошный, В.О. Борусевич, В.В. Магаровский, А.Е. Таранов // Труды Крыловского государственного научного центра. 2020; Вып. 2(392). С. 36-50. DOI: 10.24937/2542-2324-2020-2-392-36-50.
- 2. Efficiency analysis of the parallel implementation of the SIMPLE algorithm on multi-processor computers / S.V. Lashkin, A.S. Kozelkov, A.V. Yalozo [et al.] // Journal of Applied Mechanics and Technical Physics. 2017.

Vol. 58, No. 7. P. 1242-1259. DOI: 10.1134/ S0021894417070069.

- Investigation of supercomputer capabilities for the scala-3. ble numerical simulation of computational fluid dynamics problems in industrial applications  $/ A.S. Ko$ zelkov, V.V. Kurulin, S.V. Lashkin [et al.] // Computational mathematics and mathematical physics. 2016. Vol. 56, No. 8, P. 1524-1535. DOI: 10.1134/ \$0965542516080091.
- $\overline{4}$ . Zonal RANS-LES approach based on an algebraic Reynolds stress model / A.S. Kozelkov, O.L. Krutyakova, V.V. Kurulin [et al.] // Fluid Dynamics. 2015. Vol. 50, No. 5, P. 621-628. DOI: 10.1134/ S0015462815050038.
- Method for taking into account gravity in free-.5 surface flow simulation / V.R. Efremov, A.S. Kozelkov, A.V. Kornev [et al.] // Computational Mathematics and Mathematical Physics. 2017. Vol. 57, No. 10. P. 1720-1733. DOI: 10.1134/S0965542517100086.
- 6. Mathematical simulation of hydrogen-oxygen combustion in rocket engines using LOGOS code / V.B. Betelin, R.M. Shagaliev, S.V. Aksenov [et al.] // Acta Astronautica. 2014. Vol. 96. P. 53-64. DOI: 10.1016/ j.actaastro.2013.11.008.
- $7.$ Козелков А.С. Метолика численного молелирования цунами оползневого типа на основе уравнений Навье - Стокса // Вычислительная механика сплошных сред. 2016. Т. 9, № 2. С. 218-236.
- 8. Modeling the disturbances in the lake Chebarkul caused by the fall of the meteorite in 2013 / A.S. Kozelkov, A.A. Kurkin, E.N. Pelinovskii [et al.] // Fluid Dynamics. 2015. Vol. 50, No. 6. P. 828-840. DOI: 10.1134/ S0015462815060137.
- 9. Флетчер К. Вычислительные методы в динамике жидкостей: [В 2 т.]. Т. 2. Москва: Мир, 1991. 552 с.
- 10. Jasak H. Error analysis and estimation for the finite volume method with applications to fluid flows : thesis ... doctor of philosophy / H. Jasak. [Imperial College, Univ. of London]. London, 1996. 394 p.
- 11. Ferziger J.H., Peric M. Computational methods for fluid dynamics. 3<sup>rd</sup> ed. Berlin : Springer, 2002. XIV, 426 p.
- 12. Luke E., Collins E., Blades E. A fast mesh deformation method using explicit interpolation // Journal of Computational Physics. 2012. No. 231. P. 586-601. DOI: 10.1016/j.jcp.2011.09.021.
- 13. Benek J.A., Buning P.G., Steger J.L. A 3-D Chimera grid embedding technique // AIAA 7<sup>th</sup> Computational Physics Conference. [S. l.], 1985. P. 322-331. (AIAA paper; No. 85-1523). DOI: 10.2514/6.1985-1523.
- 14. Дерюгин Ю.Н., Саразов А.В., Жучков Р.Н. Особенности построения методики расчета на сетках типа

«Химера» для неструктурированных сеток // Математическое моделирование. 2017. Т. 29, № 2. С. 106–118.

- 15. *Beaudoin M.*, *Jasak H.* Development of generalized grid interface for turbomachinery simulation with Open-FOAM // Proceedings of the Open Source CFD International Conference. [Berlin], 2008. Vol. 2. 11 p.
- 16. Tokyo 2015. A Workshop on CFD in ship hydrodynamics : [site] / National Maritime Research Institute. Tokyo, [2023]. URL: http://www.t2015.nmri.go.jp (accessed: 01.06.2020).
- 17. *Таранов А.Е.* Определение локальных и интегральных гидродинамических характеристик контейнеровоза в цифровом бассейне // Труды Крыловского государственного научного центра. 2019. Вып. 3(389). С. 73–82. DOI: 10.24937/2542-2324-2019- 3-389-73-82.
- 18. Валидация технологии численного моделирования кавитационных течений / *Д.В. Багаев*, *С.В. Егоров*, *М.П. Лобачев*, *А.А. Рудниченко*, *А.Е. Таранов* // Труды Крыловского государственного научного центра. 2017. Вып. 4(382). C. 46–56. DOI: 10.24937/2542- 2324-2017-4-382-46-56.
- 19. *Menter F.R.*, *Kuntz M.*, *Langtry R.* Ten years of industrial experience with the SST turbulence model // Turbulence, Heat and Mass Transfer. 2003. P. 625–632.
- 20. Correlation-based transition model using local variables. Part 1: Model formulation / *F.R. Menter*, *R.B. Langtry*, *S.R. Likki* [et al.] // Journal of Turbomachinery. 2006. Vol. 128, No. 3. P. 413–422. DOI: 10.1115/1.2184352.
- 21. *Таранов А.Е.*, *Лобачев М.П*. Определение гидродинамических характеристик моделей гребных винтов с учетом ламинарно-турбулентного перехода // Труды Центрального научно-исследовательского института им. академика А.Н. Крылова. 2015. Вып. 90(374). С. 47–54.
- 22. *Лойцянский Л.Г.* Механика жидкости и газа. Москва : Государственное издательство технико-теоретической литературы, 1950. 678 с.
- 23. *Роуч П*. Вычислительная гидродинамика. Москва : Мир, 1980. 618 с.

# References

- 1. Modern ship hydrodynamics: calculations vs experiments / *A.V. Pustoshny*, *V.O. Borusevich*, *V.V. Magarovsky*, *А.Е. Taranov* // Transactions of Krylov State Research Centre. 2020. Vol. 2(392). P. 36–50. DOI: 10.24937/2542-2324-2020-2-392-36-50 (*in Russian*).
- 2. Efficiency analysis of the parallel implementation of the SIMPLE algorithm on multi-processor computers /

*S.V. Lashkin*, *A.S. Kozelkov*, *A.V. Yalozo* [et al.] // Journal of Applied Mechanics and Technical Physics. 2017. Vol. 58, No. 7. P. 1242–1259. DOI: 10.1134/ S0021894417070069.

- 3. Investigation of supercomputer capabilities for the scalable numerical simulation of computational fluid dynamics problems in industrial applications / *A.S. Kozelkov*, *V.V. Kurulin*, *S.V. Lashkin* [et al.] // Computational mathematics and mathematical physics. 2016. Vol. 56, No. 8. P. 1524–1535. DOI: 10.1134/ S0965542516080091.
- 4. Zonal RANS–LES approach based on an algebraic Reynolds stress model / *A.S. Kozelkov*, *O.L. Krutyakova*, *V.V. Kurulin* [et al.] // Fluid Dynamics. 2015. Vol. 50, No. 5. P. 621–628. DOI: 10.1134/ S0015462815050038.
- 5. Method for taking into account gravity in freesurface flow simulation / *V.R. Efremov*, *A.S. Kozelkov*, *A.V. Kornev* [et al.] // [Computational Mathematics and](https://link.springer.com/journal/11470)  [Mathematical Physics.](https://link.springer.com/journal/11470) 2017. Vol. 57, No. 10. P. 1720– 1733. DOI: 10.1134/S0965542517100086.
- 6. Mathematical simulation of hydrogen-oxygen combustion in rocket engines using LOGOS code / *V.B. Betelin*, *R.M. Shagaliev*, *S.V. Aksenov* [et al.] // Acta Astronautica. 2014. Vol. 96. P. 53–64. DOI: 10.1016/ j.actaastro.2013.11.008.
- 7. *Kozelkov A.S*. Method of numerical modeling tsunami of landslide type based on Navier-Stokes equations // Computational mechanics of continuum. 2016. Vol. 9, No. 2. P. 218–236 (*in Russian*)*.*
- 8. Modeling the disturbances in the lake Chebarkul caused by the fall of the meteorite in 2013 / *A.S. Kozelkov*, *A.A. Kurkin*, *E.N. Pelinovskii* [et al.] // Fluid Dynamics. 2015. Vol. 50, No. 6. P. 828–840. DOI: 10.1134/ S0015462815060137.
- 9. *Fletcher K.* Computational Techniques for Fluid Dynamics : [2 vol.]. Vol. 2. Moscow : Мir, 1991. 552 p. (*Russian translation*).
- 10. *Jasak H.* Error analysis and estimation for the finite volume method with applications to fluid flows : thesis … doctor of philosophy / *H. Jasak*; [Imperial College, Univ. of London]. London, 1996. 394 p.
- 11. *Ferziger J.H.*, *Peric M.* Computational methods for fluid dynamics.  $3<sup>rd</sup>$  ed. Berlin : Springer, 2002. XIV, 426 p.
- 12. *Luke E.*, *Collins E.*, *Blades E*. A fast mesh deformation method using explicit interpolation // Journal of Computational Physics. 2012. No. 231. P. 586–601. DOI: 10.1016/j.jcp.2011.09.021.
- 13. *Benek J.A.*, *Buning P.G.*, *Steger J.L.* A 3-D Chimera grid embedding technique // AIAA  $7<sup>th</sup>$  Computational Physics

Conference. [S. l.], 1985. P. 322–331. (AIAA paper ; No. 85-1523). DOI: 10.2514/6.1985-1523.

- 14. *Deryugin Yu.N.*, *Sarazov A.V.*, *Zhuchkov R.N.* Particulars of computation techniques using Chimera grid type for unstructured grids // Mathematical modeling. 2017. Vol. 29, No. 2. P. 106–118 (*in Russian*)*.*
- 15. *Beaudoin M.*, *Jasak H.* Development of generalized grid interface for turbomachinery simulation with Open-FOAM // Proceedings of the Open Source CFD International Conference. [Berlin], 2008. Vol. 2. 11 p.
- 16. Tokyo 2015. A Workshop on CFD in Ship Hydrodynamics : [site] / National Maritime Research Institute. Tokyo, [2023]. URL: http://www.t2015.nmri.go.jp (accessed: 01.06.2020).
- 17. *Taranov А.Е.* Determination of local and integral parameters for container cargo carrier in digital basin // Transactions of Krylov State Research Centre. 2019. Vol. 3(389). P. 73–82. DOI: 10.24937/2542-2324-2019- 3-389-73-82 (*in Russian*).
- 18. Validation of numerical simulation technology for cavitating flows / *D.V. Bagaev*, *S.V. Egorov*, *M.P. Lobachev*, *A.A. Rudnichenko*, *А.Е. Taranov* // Transactions of Krylov State Research Centre. 2017. Vol. 4(382). P. 46–56. DOI: 10.24937/2542-2324-2017-4-382-46-56 (*in Russian*).
- 19. *Menter F.R.*, *Kuntz M.*, *Langtry R.* Ten Years of Industrial Experience with the SST Turbulence Model // Turbulence, Heat and Mass Transfer. 2003. P. 625–632.
- 20. Correlation-based transition model using local variables. Part 1: Model formulation / *F.R. Menter*, *R.B. Langtry*, *S.R. Likki* [et al.] // Journal of Turbomachinery. 2006. Vol. 128, No. 3. P. 413–422. DOI: 10.1115/1.2184352.
- 21. *Taranov A.E.*, *Lobachev M.P*. Determination of hydrodynamic characteristics of propeller models taking into consideration laminar-turbulent transition// Transactions of the Krylov Central Research Institute. 2015. Vol. 90(374). P. 47–54 (*in Russian*)*.*
- 22. *Loitsyansky L.G.* Liquid and gas mechanics. Moscow : State publishing house for technical/theoretical literature, 1950. 678 p. (*in Russian*)*.*
- 23. *Rouch P*. Computational Fluid Dynamics. Moscow : Mir, 1980. 618 p. (*in Russian*)*.*

### **Сведения об авторах**

*Козелков Андрей Сергеевич*, д.ф-м.н., начальник научноисследовательского отдела ФГУП «РФЯЦ-ВНИИЭФ». Адрес: 607188, Россия, Нижегородская обл., Саров, пр. Мира, д. 37. Тел.: +7 (831) 302-73-43. E-mail: [askozelkov@mail.ru.](mailto:askozelkov@mail.ru) [https://orcid.org/0000-0003-3247-0](https://orcid.org/0000-0003-3247-)835.

*Курулин Вадим Викторович*, к.ф-м.н., начальник научноисследовательской группы ФГУП «РФЯЦ-ВНИИЭФ». Адрес: 607188, Россия, Нижегородская обл., Саров, пр. Мира, д. 37. Тел.: +7 (831) 302-75-67. E-mail: [kurulin@mail.ru.](mailto:kurulin@mail.ru) [https://orcid.org/0000-0002-1685-3](https://orcid.org/0000-0002-1685-)775.

*Плыгунова Ксения Сергеевна*, младший научный сотрудник ФГУП «РФЯЦ-ВНИИЭФ». Адрес: 607188, Россия, Нижегородская обл., г. Саров, пр. Мира, д. 37. Тел.: +7 (831) 302-86-77. E-mail: [xenia28\\_94@mail.ru.](mailto:xenia28_94@mail.ru)  [https://orcid.org/0000-0002-1528-9](https://orcid.org/0000-0002-1528-)498.

*Крутякова Ольга Леонидовна*, научный сотрудник ФГУП «РФЯЦ-ВНИИЭФ». Адрес: 607188, Россия, Нижегородская обл., Саров, пр. Мира, д. 37. Тел.: +7 (831) 302-75-15. E-mail: [puch9@mail.ru.](mailto:puch9@mail.ru)

*Таранов Андрей Евгеньевич*, к.т.н., начальник отделения математического моделирования и суперкомпьютерных технологий ФГУП «Крыловский государственный научный центр». Адрес: 196158, Россия, Санкт-Петербург, Московское шоссе, д. 44. Телефон: +7 (812) 748-63-19. E-mail: [AE\\_Taranov@ksrc.ru.](mailto:AE_Taranov@ksrc.ru) [https://orcid.org/0000-0002-](https://orcid.org/0000-0002-1325-) [1325-3](https://orcid.org/0000-0002-1325-)838.

*Рудниченко Алексей Андреевич*, начальник сектора ФГУП «Крыловский государственный научный центр». Адрес: 196158, Россия, Санкт-Петербург, Московское шоссе, д. 44. E-mail: [A\\_Rudnichenko@ksrc.ru.](mailto:A_Rudnichenko@ksrc.ru) [https://orcid.org/0000-](https://orcid.org/0000-0002-4567-) [0002-4567-7](https://orcid.org/0000-0002-4567-)125.

#### **About the authors**

*Andrei S. Kozelkov*, Dr. Sci. (Phys.&Math.), Head of Research Department, Russian Federal Nuclear Center – VNIIEF. Address: 37, Mira pr., Sarov, Russia, post code 607188. Tel.: +7 (831) 302-73-43. E-mail: [askozelkov@mail.ru.](mailto:askozelkov@mail.ru) [https://orcid.org/0000-0003-3247-0](https://orcid.org/0000-0003-3247-)835.

*Vadim V. Kurulin*, Cand. Sci. (Phys.&Math.), Head of Research Team, Russian Federal Nuclear Center – VNIIEF. Address: 37, Mira pr., Sarov, Russia, post code 607188. Tel.: +7 (831) 302-75-67. E-mail: [kurulin@mail.ru.](mailto:kurulin@mail.ru)  [https://orcid.org/0000-0002-1685-3](https://orcid.org/0000-0002-1685-)775.

*Ksenia S. Plygunova*, Junior Researcher, Russian Federal Nuclear Center – VNIIEF. Address: 37, Mira pr., Sarov, Russia, post code 607188. Tel.: +7 (831) 302-86-77. E-mail: [xenia28\\_94@mail.ru.](mailto:xenia28_94@mail.ru) [https://orcid.org/0000-0002-](https://orcid.org/0000-0002-1528-) [1528-9](https://orcid.org/0000-0002-1528-)498.

*Olga L. Krutyakova*, Researcher, Russian Federal Nuclear Center – VNIIEF. Address: 37, Mira pr., Sarov, Russia, post code 607188. Tel.: +7 (831) 302-75-15. E-mail: [puch9@mail.ru.](mailto:puch9@mail.ru)

*Andrey Ye. Taranov*, Cand. Sci. (Eng), Head of Mathematical Simulation and Supercomputer Technologies Division, Krylov State Research Centre. Address: 44, Moskovskoye sh., St. Petersburg, Russia, post code 196158.

Tel.: +7 (812) 748-63-19. E-mail: AE\_Taranov@ksrc.ru. https://orcid.org/0000-0002-1325-3838.

*Aleksey A. Rudnichenko*, Head of Sector, Krylov State Research Centre. Address: 44, Moskovskoye sh., St. Petersburg, Russia, post code 196158. E-mail: [A\\_Rudnichenko@ksrc.ru.](mailto:A_Rudnichenko@ksrc.ru) [https://orcid.org/0000-0002-4567-7](https://orcid.org/0000-0002-4567-)125.

> Поступила / Received: 24.07.23 Принята в печать / Accepted: 04.12.23 © Коллектив авторов, 2023

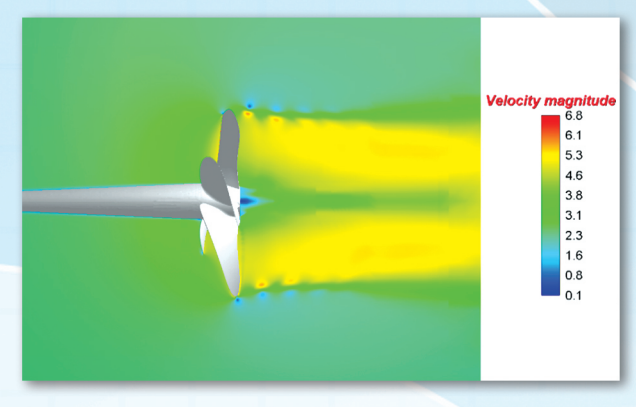

Рис. 4. Поле мгновенной скорости в поперечном сечении для гребного винта КР505 (режим  $J = 0.5$ )

**Fig. 4.** Field of instantaneous velocity in cross-section for KP505 propeller  $(J = 0.5)$ 

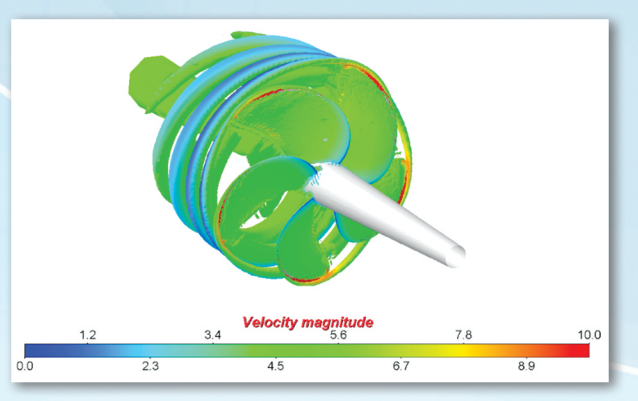

Рис. 5. Изоповерхность Q-критерия для модели гребного винта КР505 (режим  $J = 0,4$ )

**Fig. 5.** Isosurface of Q-criterion for KP505 propeller model  $(J = 0.4)$ 

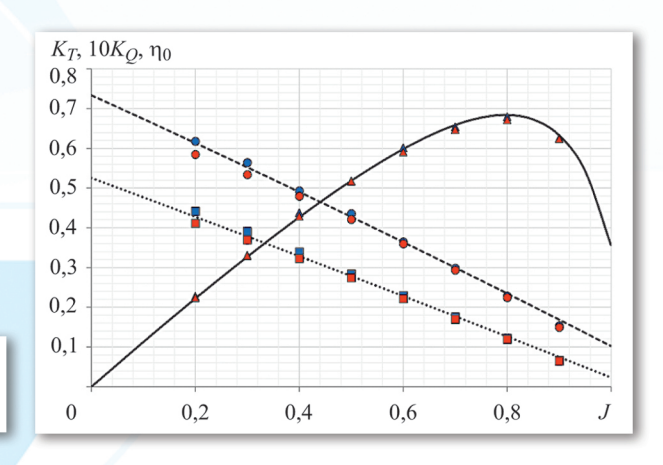

Рис. 6. Кривые действия гребного винта КР505 Fig. 6. KP505 propeller curves

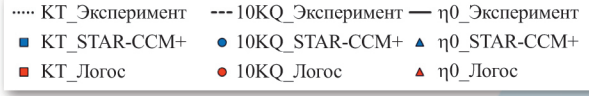

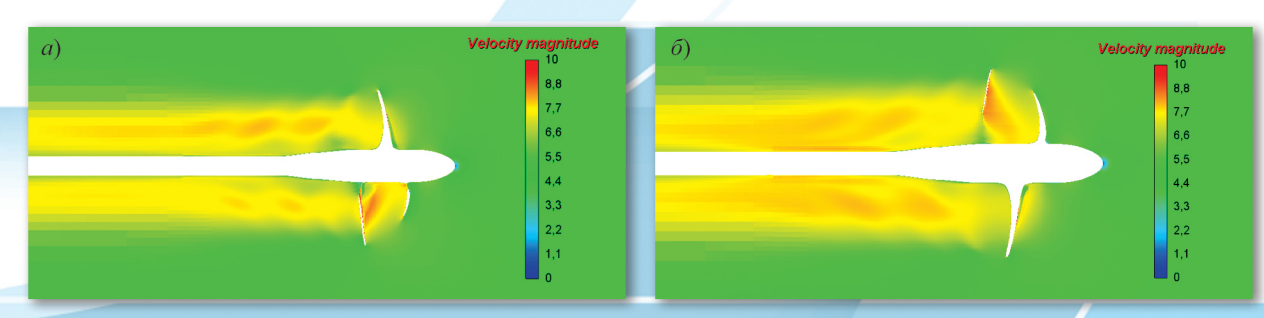

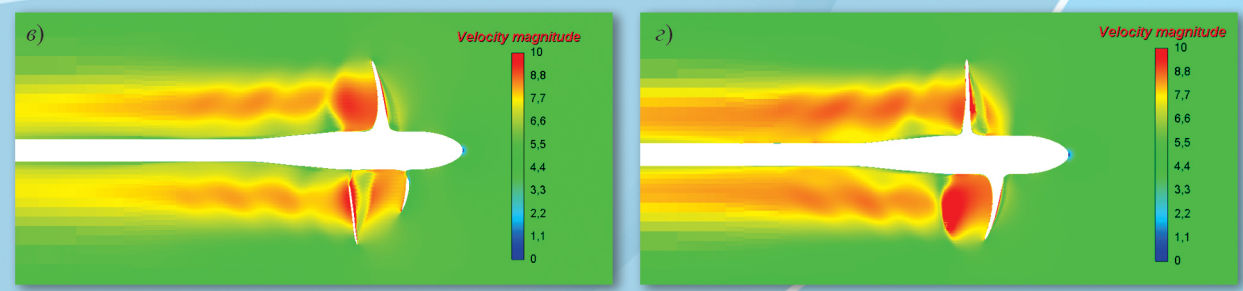

**Рис. 9.** Распределение модуля скорости: а)  $n = 30$  об/с,  $\sigma = 0.9$ ; б)  $n = 30$  об/с,  $\sigma = 1.2$ ; в)  $n = 36$  об/с,  $\sigma = 0.9$ ;  $r) n = 36$  ob/c,  $\sigma = 1,2$ 

Fig. 9. Distribution of propeller speed modulus: a)  $n = 30$  rps,  $\sigma = 0.9$ ; b)  $n = 30$  rps,  $\sigma = 1.2$ ; c)  $n = 36$  rps,  $\sigma = 0.9$ ; d)  $n = 36$  rps,  $\sigma = 1.2$ 

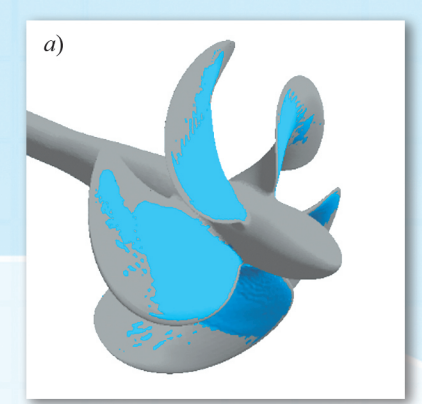

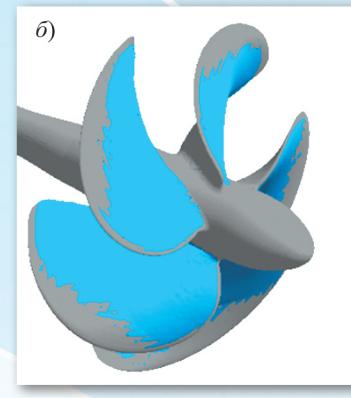

 $\overline{c}$ 

Рис. 10. Распределение кавитационного пара: a)  $n = 30$  ob/c,  $\sigma = 0.9$ ; 6)  $n = 30$  o6/c,  $\sigma = 1,2$ ;<br>  $n = 36$  o6/c,  $\sigma = 0,9$ ;<br>  $n = 36$  o6/c,  $\sigma = 1,2$ 

Fig. 10. Distribution of cavitation vapor: a)  $n = 30$  rps,  $\sigma = 0.9$ ;<br>
b)  $n = 30$  rps,  $\sigma = 1.2$ ;<br>
c)  $n = 36$  rps,  $\sigma = 0.9$ ;<br>
d)  $n = 36$  rps,  $\sigma = 1.2$ 

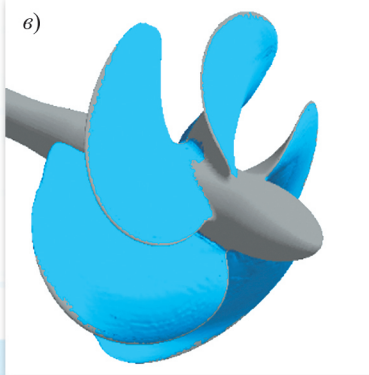

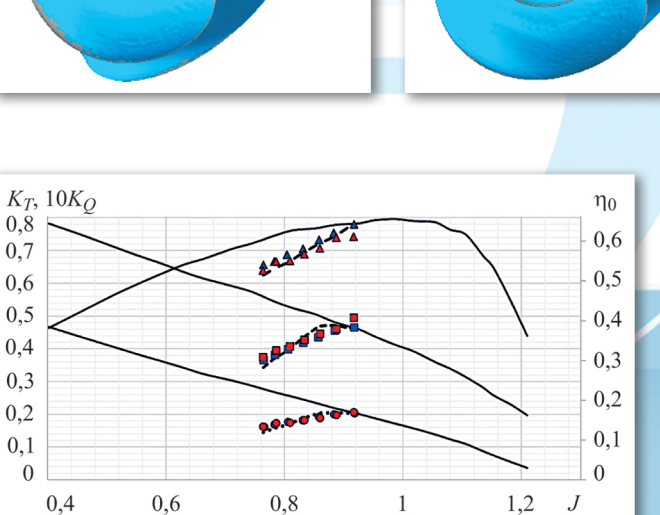

**Рис. 11.** Кривые действия гребного винта С5 ( $\sigma = 0.9$ ) Fig. 11. C5 propeller curves  $(\sigma = 0.9)$ 

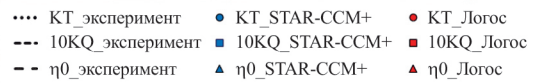

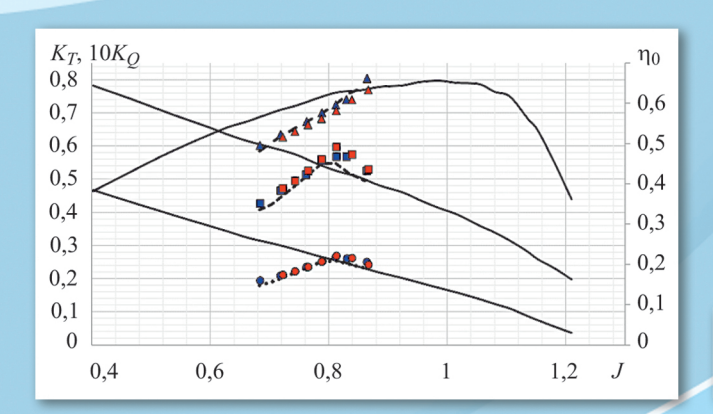

### **Рис. 12.** Кривые действия гребного винта С5 ( $\sigma = 1,2$ ) Fig. 12. C5 propeller curves  $(\sigma = 1.2)$

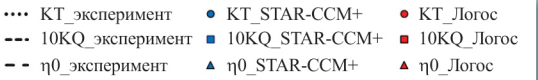

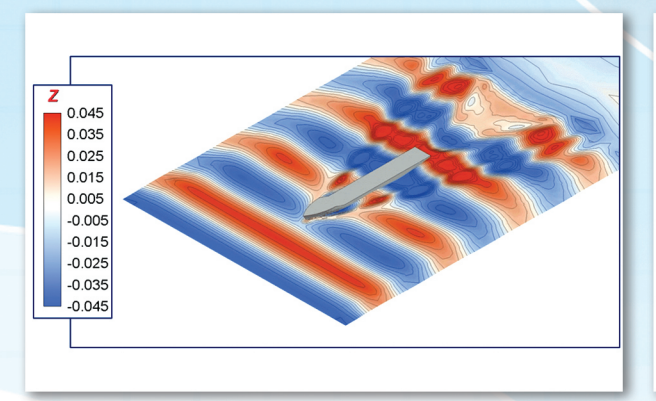

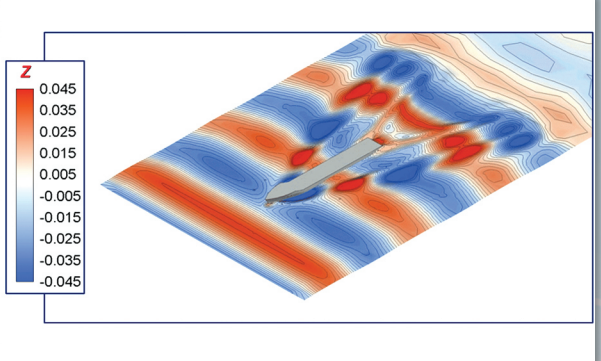

Рис. 16. Форма волновой поверхности, режим С1 Fig. 16. Shape of wave surface, condition C1

Рис. 17. Форма волновой поверхности, режим С2 Fig. 17. Shape of wave surface, condition C2

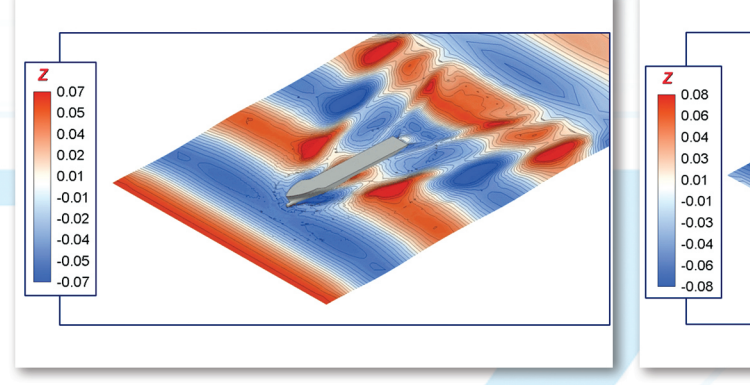

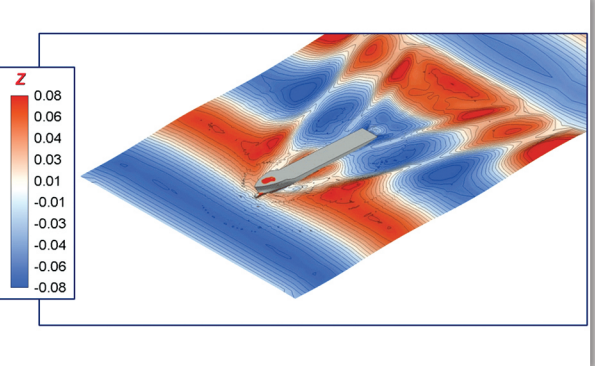

Рис. 18. Форма волновой поверхности, режим СЗ Fig. 18. Shape of wave surface, condition C3

Рис. 19. Форма волновой поверхности, режим С4 Fig. 19. Shape of wave surface, condition C4

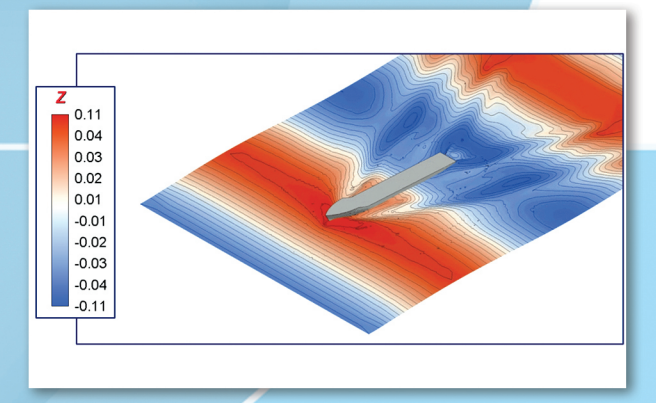

Рис. 20. Форма волновой поверхности, режим С5 Fig. 20. Shape of wave surface, condition C5

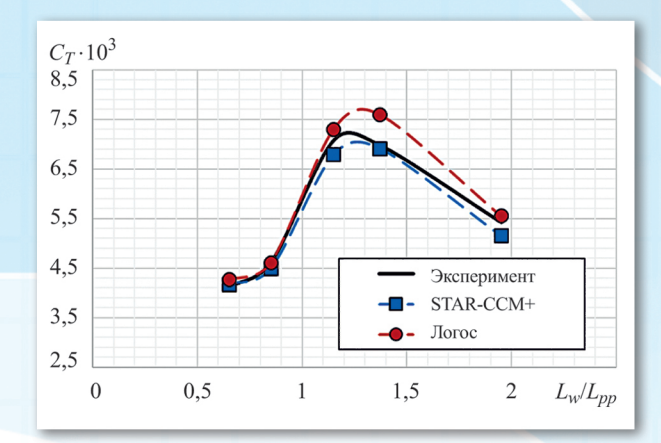

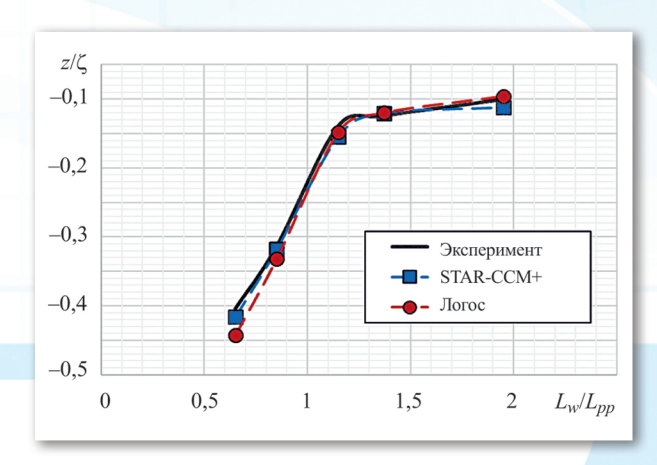

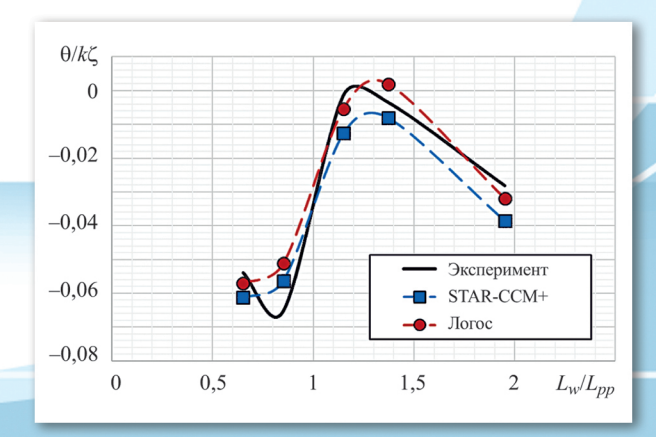

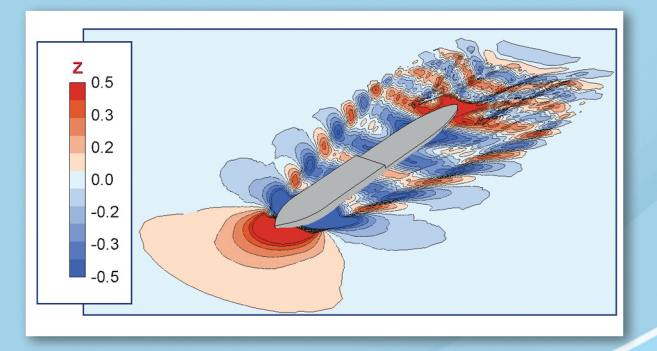

Рис. 21. Коэффициент сопротивления модели KCS на волнении

Fig. 21. Damping coefficient of KCS model in waves

Рис. 22. Обезразмеренное всплытие модели KCS на волнении

Fig. 22. Non-dimensional sinkage of KCS model in waves

Рис. 23. Обезразмеренный угол дифферента модели KCS на волнении

Fig. 23. Non-dimensional drift angle of KCS model

Рис. 27. Волновая картина вблизи корпуса судна Fig. 27. Wave pattern around ship hull